## About privacy and Location Services in iOS and iPadOS

Learn how privacy settings and Location Services help protect your personal information on your iPhone, iPad, and iPod touch.

9:41

Settings

#### Privacy settings

É

Store

Privacy settings in IOS and IPadOS help give you control over which apps have access to information stored on your device. For example, you can allow a social-networking app to use your camera, so you can take and upload pictures to that app. You can also grant access to your contacts, so a messaging app can find any friends that are already using the same app.

iPad

In Settings > Privacy, you can see which apps you have allowed to access certain information, as well as grant or revoke any future access. This includes access to:

- Location Services
- Contacts
- Calendars
- Reminders
- · Photos
- Bluetooth
- Microphone
- Speech Recognition
- Camera
- Health
- HomeKit
- Media & Apple Music
- Research

DOCKET

RM

- Files and Folders
- Motion & Fitness

On your device, you can select a type of data from this list to see which apps have asked for permission to use that data. An app won't appear on the list until it asks permission to use your data. You can add or remove permission from any app that has asked for access to data. An app can use the data type in the setting only if you have given the app permission.

If you sign in to iCloud, apps are granted access by default to iCloud Drive. You can view and manage apps that are allowed to use iCloud under iCloud in Settings as well.

If you allow third-party apps or websites to use your data or your current location, you're subject to their terms, privacy policies, and practices. You should review the terms, privacy policies, and practices of the apps and websites to understand how they use your location and other information. Information that Apple collects will be treated in accordance with Apple's Privacy Policy.

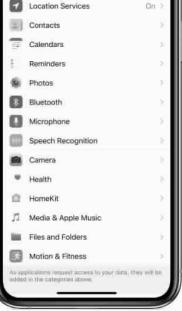

Privacy

Ô

Find authenticated court documents without watermarks at docketalarm.com.

#### How your device uses Location Services

With your permission, Location Services allows apps and websites (including Maps, Camera, Weather, and other apps) to use Information from cellular<sup>1</sup>, WI-FI<sup>1</sup>, Global Positioning System (GPS)<sup>1</sup> networks, and Bluetooth<sup>4</sup> to determine your approximate location<sup>4</sup>.

Apps that can show your location on the screen, including Maps, show your current (approximate) location using a blue marker. In Maps, if your location can't be determined precisely, you'll see a blue circle around the marker. The size of the circle shows how precisely your location can be determined—the smaller the circle, the greater the precision. When Location Services is active, a black or white arrow icon appears in the status bar.

Maps, directions, and location-based apps depend on data services. These data services are subject to change and might not be available in all geographic areas, resulting in maps, directions, or location-based information that might be unavailable, inaccurate, or incomplete. Compare the information provided on the device to your surroundings and defer to posted signs to resolve any discrepancies.

Learn more about Location Services and privacy.

#### Give apps permission to use your location

The first time an app tries to access your location, it must ask for your permission. You see a prompt explaining which app is asking for permission to use your location as well as the app developer's reason for requesting it.

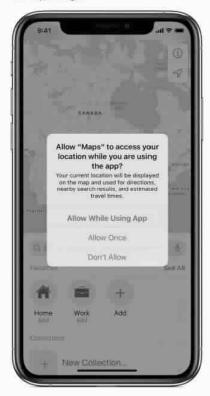

DOCKET

Some apps ask to use your location only while the app is in use. An app is considered "In use" when you're actively using it in the foreground, or when it is using location in the background, in which case a blue pill will display in your status bar.

If you grant an app While In Use permission, the app may ask you for permission to use your location when It is in the background.

#### LARM Find authenticated court documents without watermarks at <u>docketalarm.com</u>.

When you allow an app to use your location in the background, your device will remind you from time to time that an app is using your location, and will display those locations on a map. You'll also be asked if you want to continue to allow the app to use your location in the background.

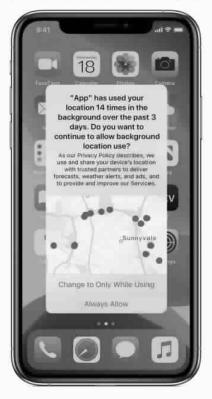

With IOS 13 and IPadOS 13, you can tap Allow Once to let an app access Location Services data only for one session (One Time). If you close and then re-open the app and it tries to access your location again, it will ask for your permission again. Apps won't use your location until they have asked for your permission and you grant permission.

You can change your mind anytime and update your preferences from Settings < Privacy < Location Services.

#### Turn Location Services on or off

DOCKET

RM

Δ

Δ

You can turn Location Services on or off at Settings > Privacy > Location Services. You can turn Location Services on either during the Setup Assistant process or later through the Location Services setting. You can Individually control which apps and system services have access to Location Services data. When Location Services are off, apps can't use your location in the foreground or background. This will limit the performance of various Apple and third-party apps.

If you would like to reset all of your location settings to the factory default, go to Settings > General > Reset and tap Reset Location & Privacy. When your location and privacy settings are reset, apps will stop using your location until you grant them permission.

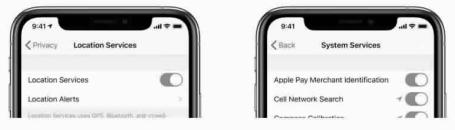

Find authenticated court documents without watermarks at docketalarm.com.

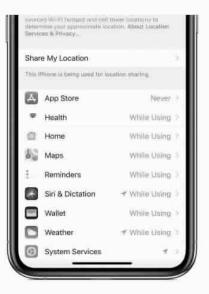

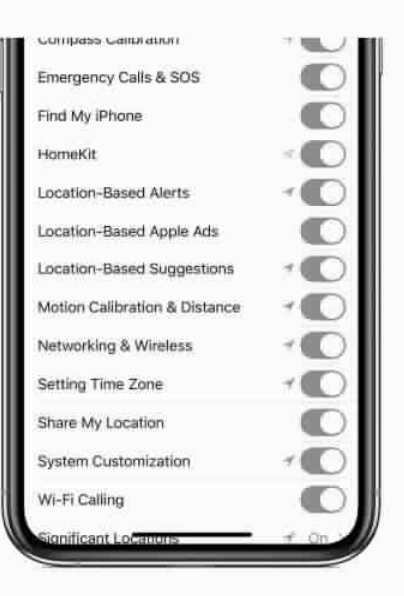

Settings > Privacy > Location Services.

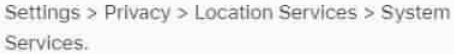

#### Improve GPS accuracy

GPS accuracy depends on the number of visible GPS satellites. Locating all visible satellites can take several minutes, with accuracy gradually increasing over time. To improve GPS accuracy:

- Make sure that you've set the date, time, and time zone correctly on the device in Settings > General > Date & Time. If possible, use Set Automatically.
- Keep a clear view in several directions. Walls, vehicle roofs, tall buildings, mountains, and other
  obstructions can block line of sight to GPS satellites. When this happens, your device uses WI-FI or
  cellular networks to determine your position until the GPS satellites are visible again.

#### Crowd-sourced Wi-Fi and cellular Location Services

If Location Services Is on, your device will periodically send the geo-tagged locations of nearby Wi-Fi hotspots and cell towers to Apple to augment Apple's crowd-sourced database of Wi-Fi hotspot and cell tower locations. If you're traveling (for example, in a car) and Location Services is on, a GPS-enabled iOS device will also periodically send GPS locations, travel speed, and barometric pressure information to Apple to be used for building up Apple's crowd-sourced road-traffic and indoor pressure databases. The crowd-sourced location data gathered by Apple is stored with encryption and doesn't personally identify you.

#### About Bluetooth, data and Location Services

With IOS 13 and IPadOS 13, an app must ask permission to use Bluetooth functions except to play audio to a Bluetooth device, which doesn't require permission. You can change your device's Bluetooth permissions from Settings > Privacy > Bluetooth.

#### About your location during emergency calls

DOCKET

Δ

RM

Find authenticated court documents without watermarks at docketalarm.com.

For safety purposes, your iPhone's location information may be used when you place an emergency call to aid response efforts regardless of whether you enable Location Services.

#### Learn more

- Learn more about using Location Services to track your location in Maps and other apps in your product's user guide.
- · Learn more about Apple and Privacy.

 IPad (WI-FI + Cellular models); Make sure that Cellular Data is on in Settings > Cellular > Cellular Data, even if you're not subscribed to a cellular data plan. This will allow your device to more accurately calibrate itself using network time and location information. In some instances, disabiling a SIM PIN may be necessary.

2. IOS and IPadOS devices sold in China mainland and Germany may use the term Wireless LAN (WLAN) instead of Wi-Fi.

3. GPS is available on IPhone and IPad Wi-Fi + Cellular models.

 Bluetooth interacts with iBeacons to provide a way to create and monitor areas that advertise certain identifying information.

 iOS and iPadOS devices without a cellular connection use only Wi-Fi for Location Services (if a Wi-Fi network is available).
 Some third-party apps rely on a WI-Fi connection for region monitoring. If a device is passcode locked, this feature may be limited or inaccurate.

Information about products not manufactured by Apple, or independent websites not controlled or tested by Apple, is provided without recommendation or endorsement. Apple assumes no responsibility with regard to the selection, performance, or use of third-party websites or products. Apple makes no representations regarding third-party website accuracy or reliability. Contact the vendor for additional information.

Published Date: February 02, 2021

Helpful?

DOCKE.

1.0

No

Yes

#### Start a discussion in Apple Support Communities

Ask other users about this article

Submit my question

See all questions on this article >

#### Contact Apple Support

Need more help? Save time by starting your support request online and we'll connect you to an expert.

Get started >

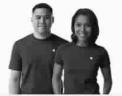

Support About privacy and Location Services in iOS and iPadOS

#### **R M** Find authenticated court documents without watermarks at <u>docketalarm.com</u>.

### DOCKET A L A R M

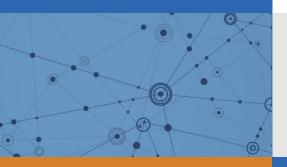

# Explore Litigation Insights

Docket Alarm provides insights to develop a more informed litigation strategy and the peace of mind of knowing you're on top of things.

#### **Real-Time Litigation Alerts**

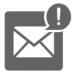

Keep your litigation team up-to-date with **real-time alerts** and advanced team management tools built for the enterprise, all while greatly reducing PACER spend.

Our comprehensive service means we can handle Federal, State, and Administrative courts across the country.

#### **Advanced Docket Research**

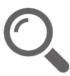

With over 230 million records, Docket Alarm's cloud-native docket research platform finds what other services can't. Coverage includes Federal, State, plus PTAB, TTAB, ITC and NLRB decisions, all in one place.

Identify arguments that have been successful in the past with full text, pinpoint searching. Link to case law cited within any court document via Fastcase.

#### **Analytics At Your Fingertips**

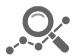

Learn what happened the last time a particular judge, opposing counsel or company faced cases similar to yours.

Advanced out-of-the-box PTAB and TTAB analytics are always at your fingertips.

#### API

Docket Alarm offers a powerful API (application programming interface) to developers that want to integrate case filings into their apps.

#### LAW FIRMS

Build custom dashboards for your attorneys and clients with live data direct from the court.

Automate many repetitive legal tasks like conflict checks, document management, and marketing.

#### FINANCIAL INSTITUTIONS

Litigation and bankruptcy checks for companies and debtors.

#### E-DISCOVERY AND LEGAL VENDORS

Sync your system to PACER to automate legal marketing.